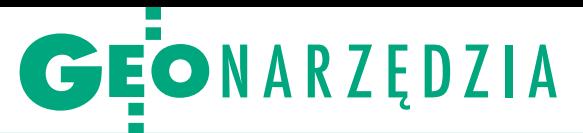

Zestawienie aplikacji do obróbki danych ze skanerów laserowych, cz. I

## Z czym do chmury?

Tak jak nie trzeba mieć samolotu, żeby pracować na zdjęciach lotniczych, tak posiadanie drogiego wciąż skanera laserowego nie jest konieczne, by korzystać z zalet chmury punktów.

## Jerzy Królikowski

P o ponad roku od podpisania umów na skanowanie laserowe kraju do państwowego zasobu geodezyjnego i kartograficznego wreszcie wpłynęły pierwsze opracowania z tego projektu. Są to nie tylko numeryczne modele terenu, które można zobaczyć w niemal dowolnej aplikacji GIS-owej, ale i surowe chmury punktów posegregowane na kilka kategorii: grunt, budynki, wegetacja niska, średnia i wysoka czy obszary pod wodami. Tego drugiego typu danych nie otworzymy już jednak tak łatwo, a nawet jeśli się uda, to ich edycja będzie orką na ugorze. Chyba że zakupimy specjalne oprogramowanie, które poradzi sobie z wyświetlaniem i przetwarzaniem milionów lub nawet miliardów punktów w trzech wymiarach. Zapytaliśmy polskich dystrybutorów, jakie produkty proponują do tego celu. Okazało się, że ich oferta jest na tyle bogata, że zestawienie trzeba było podzielić na dwie części. Tylko jak wybrać najlepszy produkt?

plikacje do obróbki chmur punktów można podzielić na trzy zasadnicze typy. Pierwsza grupa to nakładki na popularne programy CAD plikacje do obróbki chmur punktów można podzielić na trzy zasadnicze typy. Pierwsza grupa to i GIS. Do drugiej zaliczymy aplikacje skrojone pod konkretne marki lub modele skanerów. Ostatni typ to samodzielne programy do przetwarzania chmur z większości modeli LiDAR-ów. O produktach z pierwszej grupy powinni pomyśleć użytkownicy rozbudowanych pakietów CAD i GIS. Nakładka jest bowiem znacznie tańszą inwestycją niż nowy pakiet. Drugi typ oprogramowania jest korzystnym rozwiązaniem dla posiadaczy skanerów konkretnej marki, choć dystrybutorzy podkreślają, że sprzedają je także niezależnie od sprzętu, a tego typu software powinien poradzić sobie z instrumentami innych producentów. Trzecia grupa przeznaczona jest natomiast dla specjalistów z konkretnych branż lub dla użytkowników, którym zależy na jak największej uniwersalności oprogramowania.

Bodaj najważniejszym kryterium wyboru aplikacji są dostępne narzędzia. Szczegółowe porównanie jest jednak dość problematyczne. Dla przykładu, w folderach firmy Leica Geosystems zestawienie możliwości jej oprogramowania zajmuje aż sześć stron, a i tak nie wyczerpuje tematu. Zamiast więc podążać tą drogą, poprosiliśmy dystrybutorów, by podali najważniejsze narzędzia w swoich aplikacjach – przede wszystkim te, które u konkurencji spotykane są rzadko lub wcale. Oddzielnie potraktowaliśmy ponadto temat automatyzacji pracy. Jest on o tyle istotny, że manualne przetwarzanie chmury punktów jest bardzo pracochłonne, a w dobrych produktach coraz więcej czynności może zrobić za nas software. Jednym z częściej wdrażanych narzędzi jest np. automatyzacja klasyfikacji chmury na takie kategorie, jak: roślinność, budynki, wody.

Istotną cechą aplikacji są także obsługiwane formaty danych. Jak widać z zestawienia, uzbierało się ich dość sporo, a nazwy mogą niewiele mówić. Ich znaczenie i zastosowania szerzej wyjaśnimy w drugiej części zestawienia.

Nie mniej istotnym kryterium jest cena, którą w zestawieniu podała około połowa dystrybutorów (i chwała im za to). Jak widać, by efektywnie przetwarzać chmurę punktów, trzeba wyłożyć minimum kilka tysięcy złotych. Sporo, choć to i tak ułamek ceny skanera. Ale do tego często należy doliczyć zakup dobrego sprzętu komputerowego, bo laserowy software wymaga na ogół bardzo wydajnego sprzętu. Większe firmy i instytucje powinny także zwracać uwagę na typ licencji – czy dostępne są tylko jednostanowiskowe, czy bardziej elastyczne pływające lub podobne.

obu częściach zestawienia (dokończenie w lipcu) opisaliśmy 38 aplikacji oferowanych przez 16 krajowych dystrybutorów. To oczywiście tylko wycinek światowego rynku tego typu oprogramowania. Do Polski wciąż nie weszło bowiem wiele firm obecnych na Zachodzie, np. Aveva Plant czy Lizard-Tech. Z dużym prawdopodobieństwem można jednak domniemywać, że wkrótce także one zawitają nad Wisłę, a to oznaczać będzie większy wybór, a być może i niższe ceny.

W porównaniu pominęliśmy aplikacje serwerowe, takie jak QCoherent LIDAR-Server, Leica Cyclone Server oraz Bentley Geospatial Server. Nie uwzględnialiśmy darmowych na ogół przeglądarek danych, takich jak Leica Viewer oraz Viewer Pro, Fugro Viewer czy Quick Terrain Reader.

Ponadto w tabelach nie umieściliśmy oferowanych przez krajowych dystrybutorów aplikacji dla wąskiego grona specjalistów, często niezwiązanych z geodezją. A oprogramowanie dostosowane do swoich potrzeb mają m.in.: policyjni śledczy (Leica Forensic Map Pro), zarządcy infrastruktury przemysłowej (Reality LINx Model INOVx), górnicy (Riegl RiMINING, JRC 3D Reconstructor Mining), specjaliści od monitoringu (Riegl RiMONITOR), budowlańcy i architekci (JRC 3D Reconstructor Construction, Ultimate CAD MicroSurvey) oraz archeolodzy i konserwatorzy zabytków (JRC 3D Reconstructor Heritage). Wśród specjalistycznych aplikacji LiDAR-owych można także wymienić pakiet GeoCue (do zarządzania projektem geoinformatycznym) czy Pointools POD Creator (umożliwiające import chmury punktów z wielu formatów do rozszerzenia POD). Warto wspomnieć także o aplikacji Faro Cloud, zwiększającej możliwości oprogramowania AutoCAD 2009-11 np. o wizualizację dużych chmur punktów, wpasowywanie obiektów geometrycznych i analizę wpasowań.

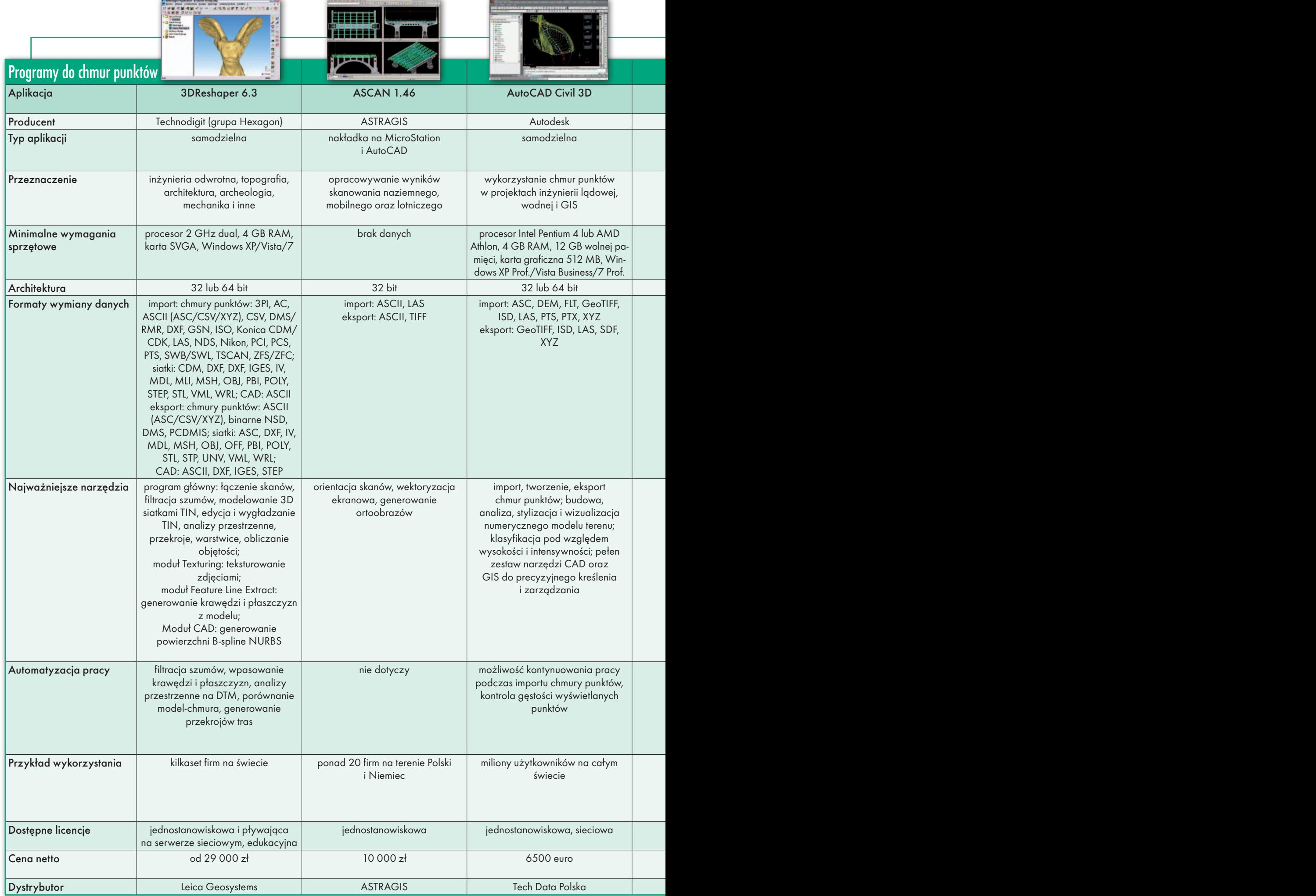

<u>e</u> de la provincia de la provincia de la provincia de la provincia de la provincia de la provincia de la provi

MAGAZYN geoinformacYJNY nr 6 (205) CZERWIEC 2012 34

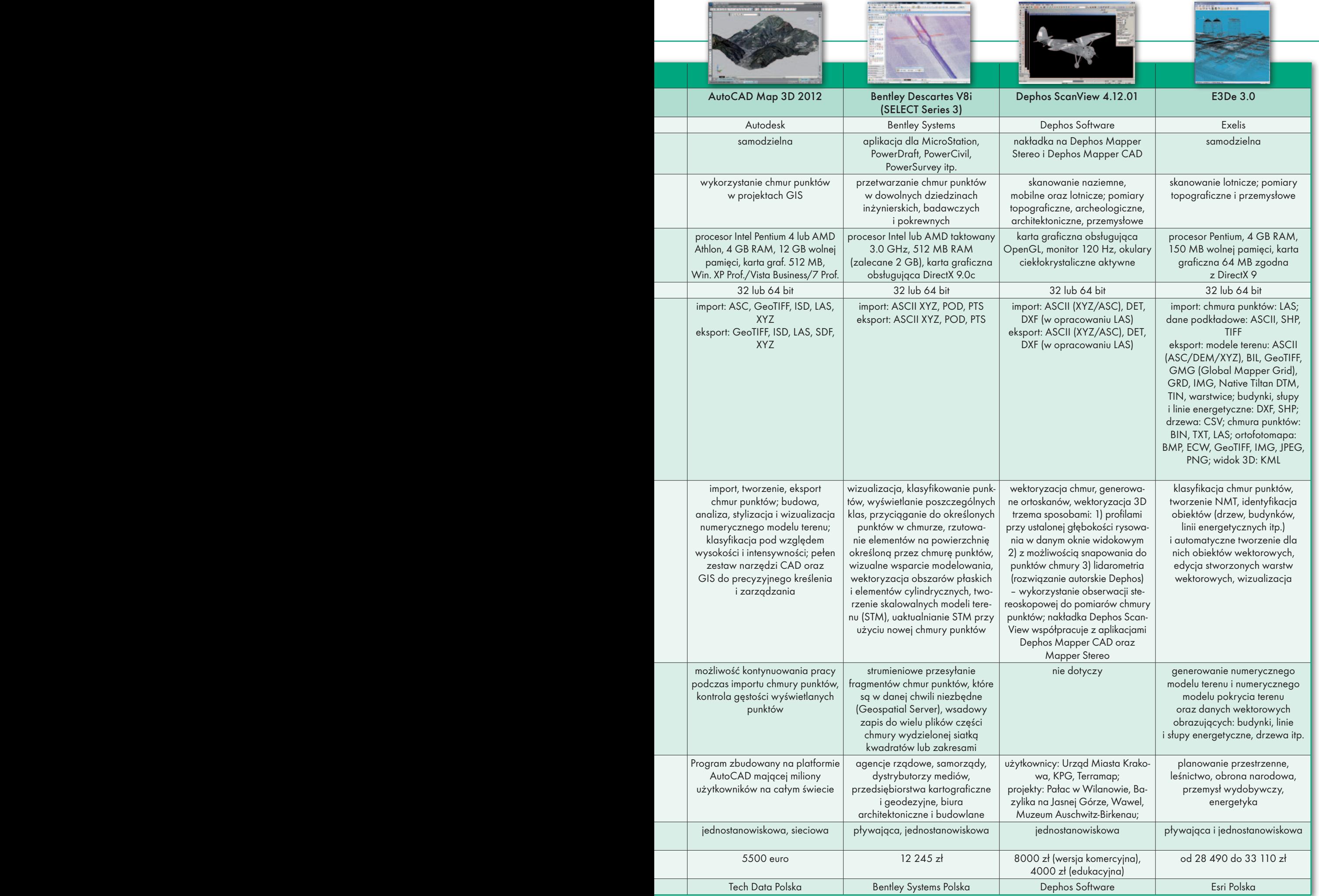

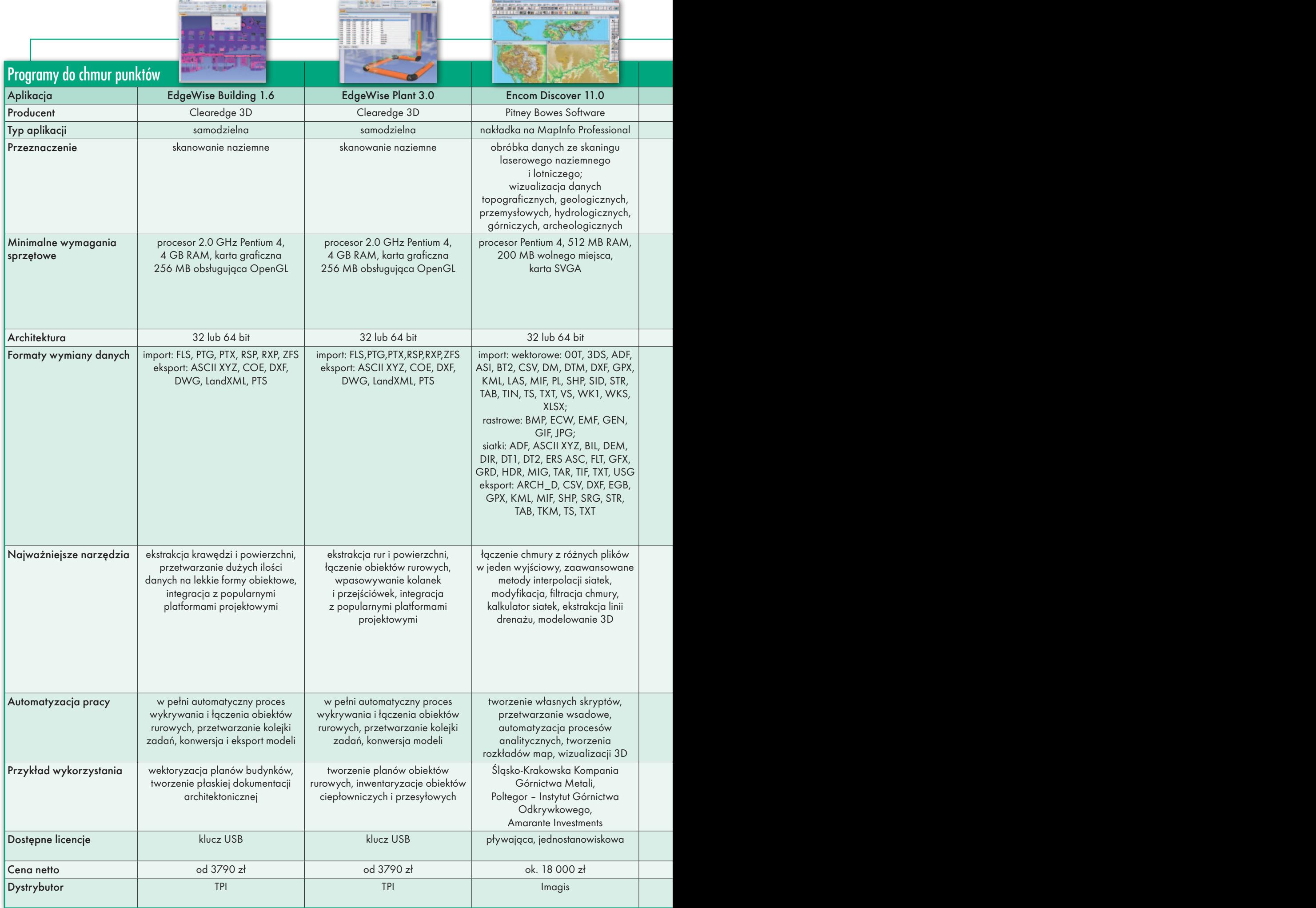

MAGAZYN geoinformacYJNY nr 6 (205) CZERWIEC 2012 36

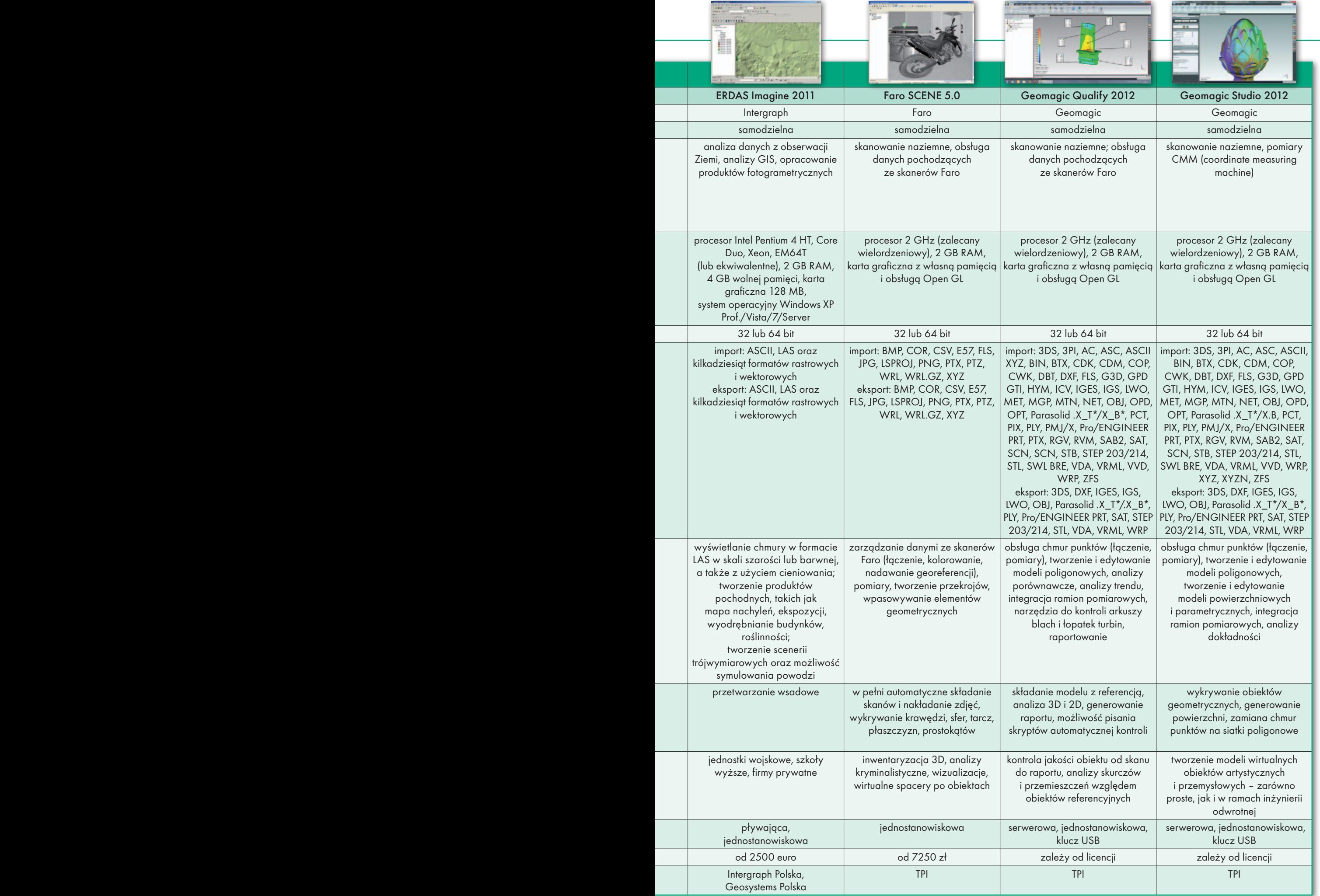

ī

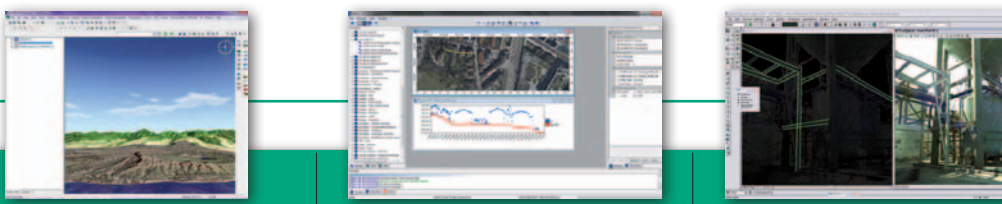

Ĩ

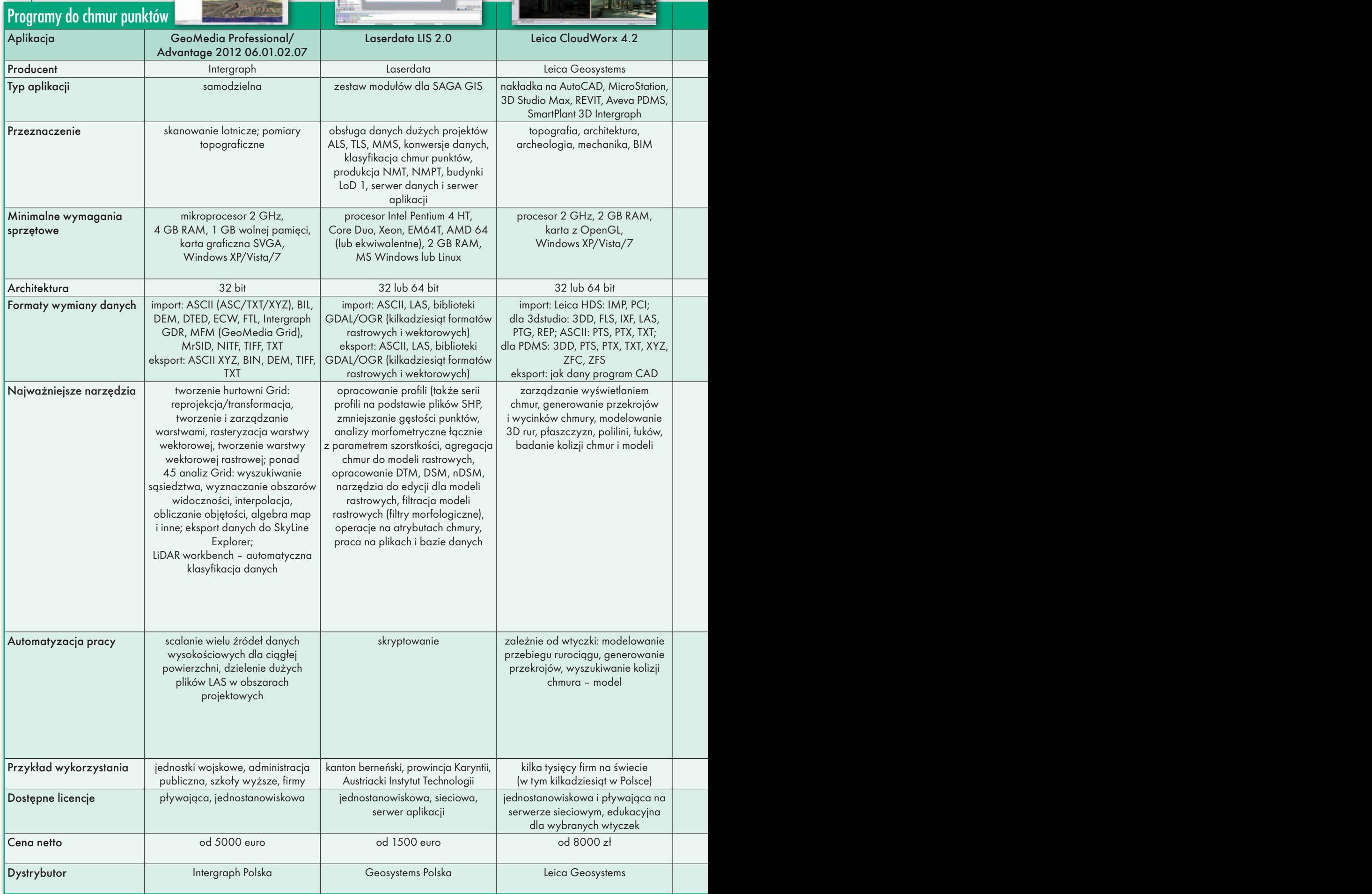

MAGAZYN geoinformacYJNY nr 6 (205) CZERWIEC 2012 38

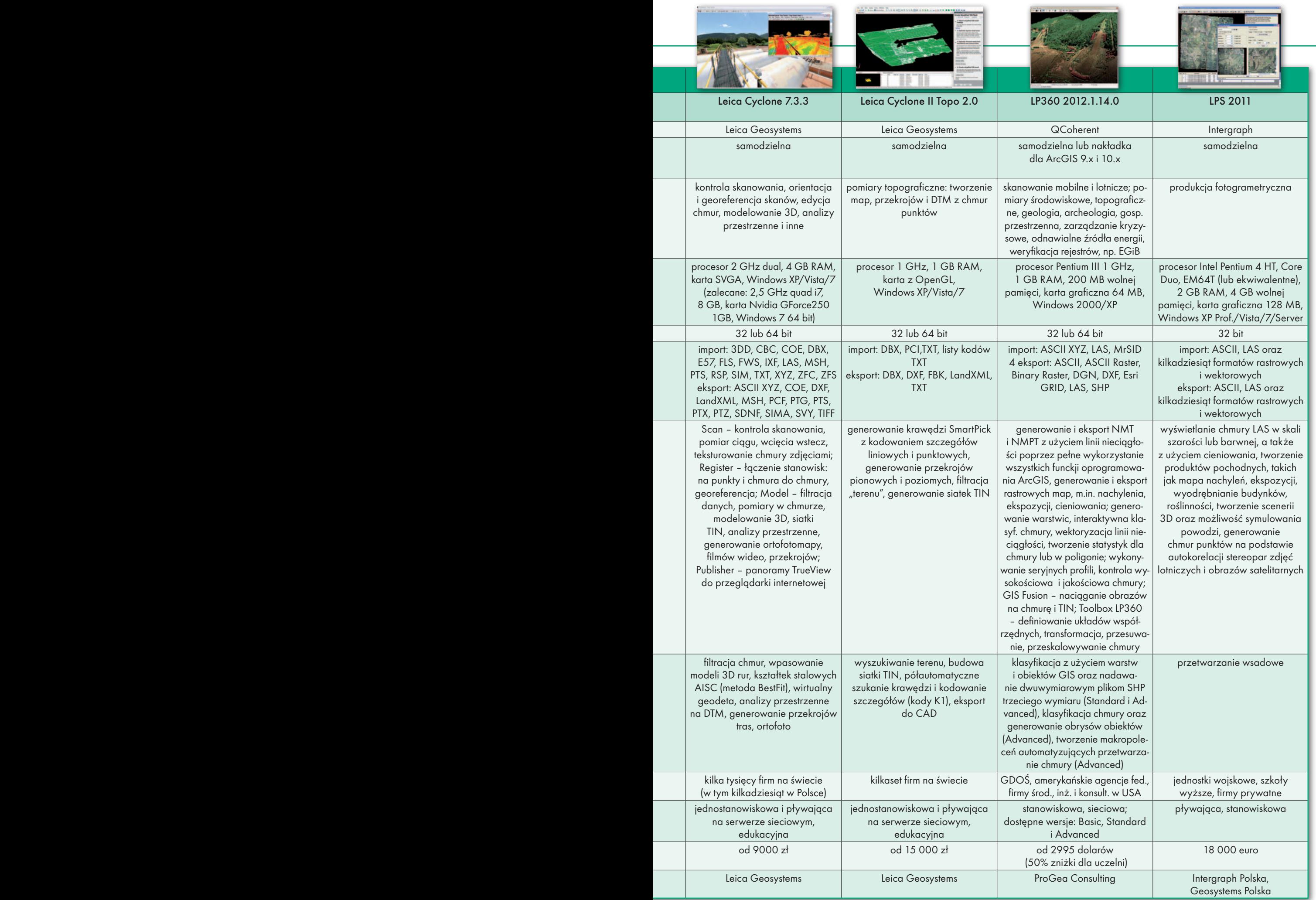

**Contract Contract**